### XSLT Overview

Kenneth M. Anderson Web Services CSCI 7818 - Fall Semester, 2008

#### Today's Lecture

- **Introduce XSLT** 
	- **background**
	- concepts
	- **E** examples
- XSLT stands for XML Stylesheet Language, Transformations

#### **Transformations**

- XSLT was developed as part of the XML stylesheet standards effort
- What's a stylesheet?
	- A stylesheet is a device for specifying presentation information independent of content
	- **For instance, in Microsoft Word, you can specify** that a "heading" should appear in 36pt Times bold font with double spacing above and below
		- **Then all headings will appear that way, no matter what** the heading actually "says"

## Stylesheets in HTML

- The Web already has a stylesheet language called "cascading stylesheets" or CSS
- **This mechanism allows formatting information** to be associated with HTML tags, such as  $\langle h1 \rangle$  or  $\langle p \rangle$  without using  $\langle f$  on  $\langle b \rangle$  tags
- **IF In the last lecture, we asked the question, if** CNN switched to using XML in their webpage, how would they associate formatting information with a tag such as <headline>?

# XSLT

#### ■ The answer is with the XML Stylesheet Language, Transformations (XSLT)

- As the name suggests, XSLT is part of the XSL Specification
- **This part specifies mechanisms for** transforming XML to other structures
	- XML->XML
	- XML->HTML
	- XML->PDF

# XSLT

- XSLT is often used to transform XML documents into XHTML and CSS
	- **EXHTML and CSS are the current standard** for presenting structured / styled information on the Web

■ See <http://www.csszengarden.com/> for details

## Background

- To understand XSLT, you must view XML documents as tree structures
	- **XSLT** provides rules to transform one tree into another tree
	- If traverses the source tree in an order dictated by the stylesheet and creates the destination tree using the rules of the stylesheet

#### Example of viewing XML as a tree

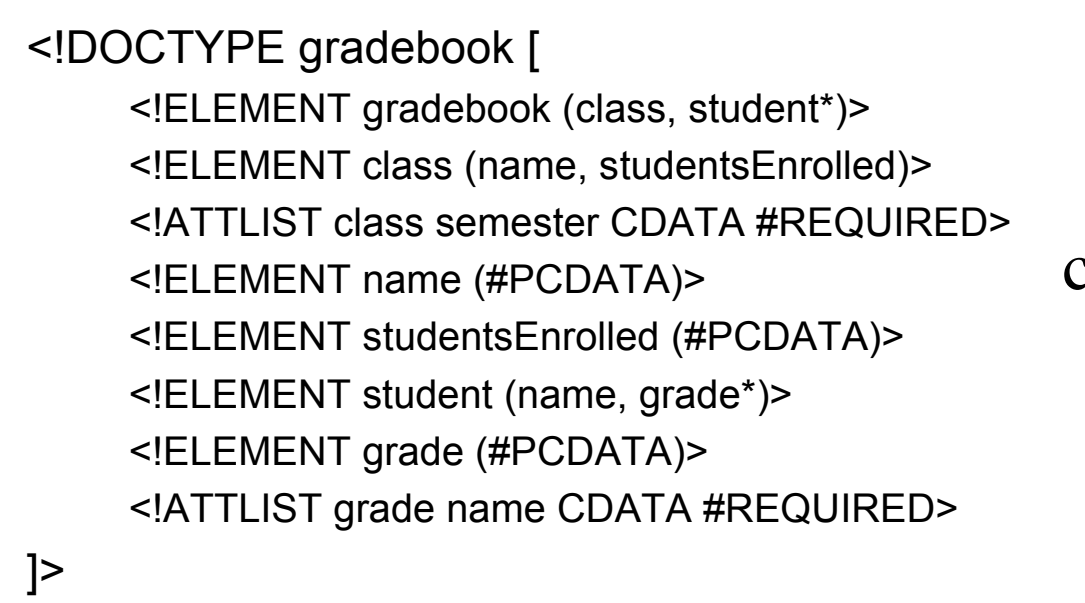

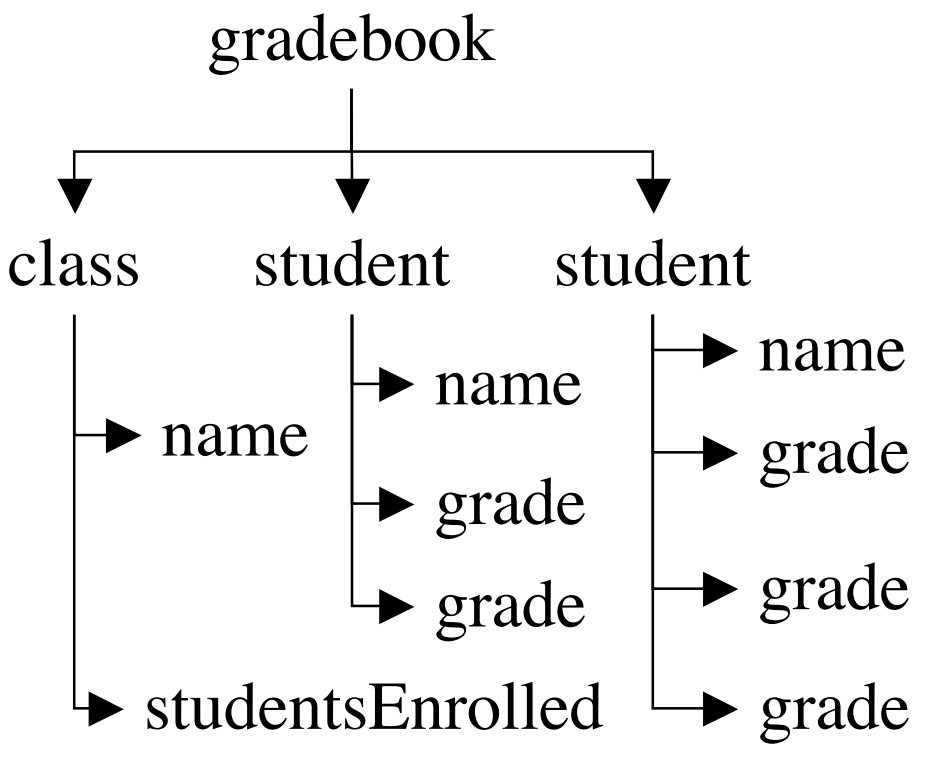

#### Background: XPath

- XSLT uses a separate standard, called XPath, to help select nodes in an XML document
- For instance…
	- **gradebook/student/grade**
	- …is an XPath expression that selects all "grade" nodes in the example on the previous slide
- XPath can even select attributes...for example..
	- gradebook/student/grade[@name="hw3"]
	- …will select only those grade nodes that have a value of "hw3" for their name attribute

#### More XPath examples

#### ■ //grade

- **s** "start at the root node and find all grade nodes"
- gradebook/student[2]
	- **.** "select the second student node under gradebook"
- **For more information on XPath see** 
	- $\blacksquare$  < http://www.w3.org/TR/xpath>

#### XSLT, the details

■ XSLT transforms XML documents using stylesheets that are themselves XML documents

#### ■ All XSLT stylesheets have the following form

<?xml version="1.0"?> <xsl:stylesheet version="1.0" xmlns:xsl="http://www.w3.org/1999/XSL/Transform">

…templates and transformation rules go here…

</xsl:stylesheet>

#### **Stylesheets**

- **Stylesheets consist of templates that "match" nodes of the** source XML tree (i.e. document)
	- Each template then specifies what should be created in the destination tree (or document)
	- A template looks like this: <xsl:template match="/"> <html>
		- <head>
			- <title>Grade Book</title>
		- </head>
		- <xsl:apply-templates/>
		- </html>
		- </xsl:template>

The tag is called "xsl:template" and

it has an attribute called "match" that takes an XPath expression

If a node matches this expression (in this case the root note) then the associated text appears in the destination document (except for the "xsl:apply-templates" part)

#### XSLT Architecture

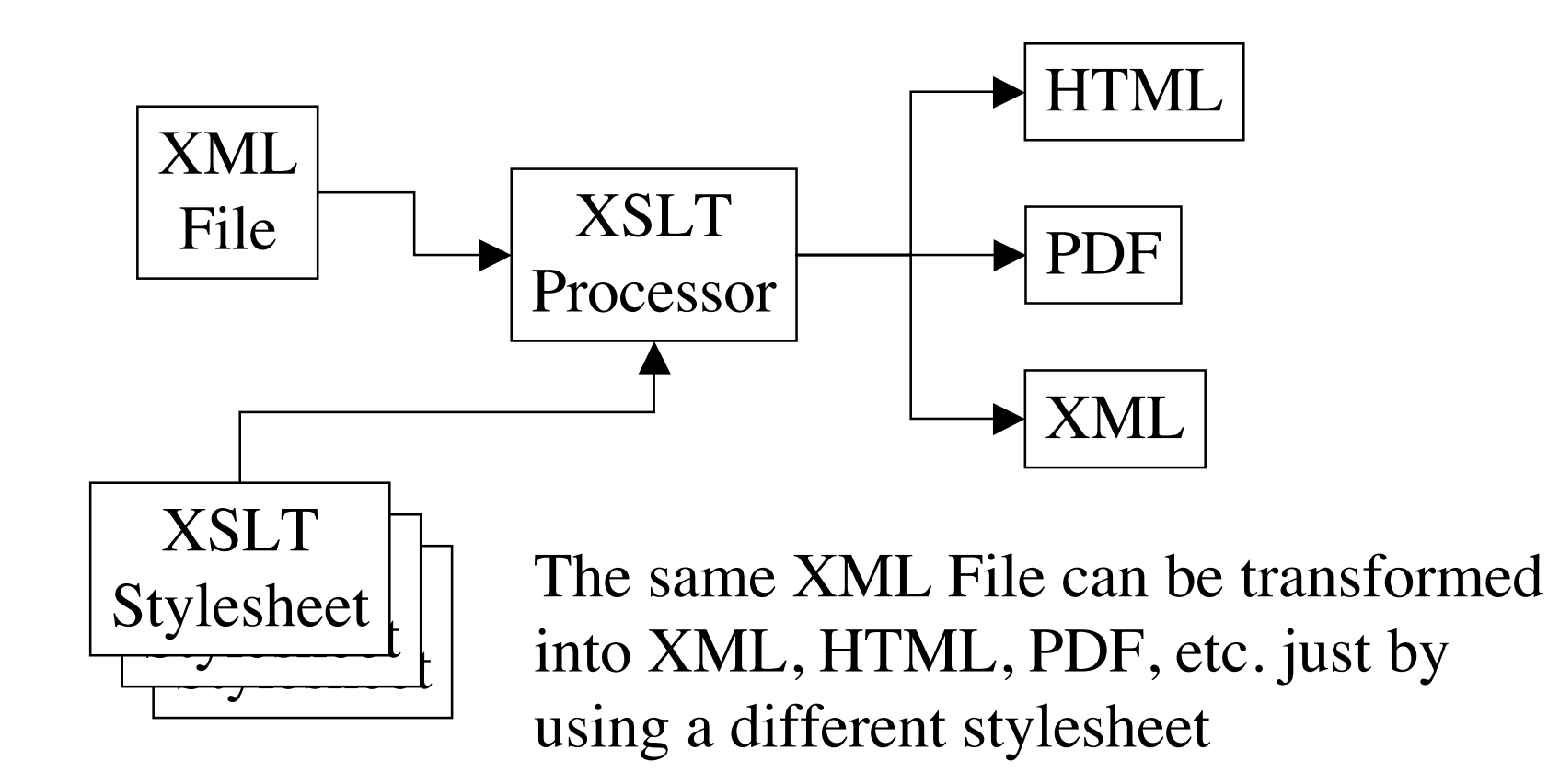

#### More Details

#### Stylesheet processing

- **XSLT** processor is handed a document and a stylesheet
- It starts a (breadth-first) traversal at the root node and checks to see if there is a template match
	- If so, it applies the template and looks for an "xsl:applytemplates" element
		- If such an element exists, it continues the traversal
		- $\blacksquare$  if no such element exists, the traversal stops
	- If not, it traverses down the tree looking for a template match with some other node of the tree

## XSL:apply-templates

- **The apply-templates tag determines if an XSLT processor** continues traversing a document once a template match has occurred
- The apply-templates tag can contain an attribute called "select" which can specify the specific children to continue traversing using an XPath expression
	- **s** <xsl:apply-templates/>
		- All children traversed
	- <xsl:apply-templates select="grade[@name='HW4']">
		- All grade nodes with a name attribute equal to "HW4" traversed (any other nodes skipped during the subsequent traversal)

#### Processing in XSLT stylesheets

- **EXSLT** is very powerful
	- We cannot cover the entire standard
	- So, the following slides cover only a small subset of the tags that can be placed in an XSLT stylesheet
	- **For a good reference on XSLT see:** 
		- <http://www.zvon.org/xxl/XSLTreference/Output/index.html>

## Repetition

- <xsl:for-each select = "item"> Do something here ...
- </xsl:for-each>
- Again, the select attribute is an XPath expression that selects the nodes to iterate over

## Repetition Example

```
<xsl:template match="/">
<html>
     <head>
          <title>Grade Book</title>
     </head>
     <body>
     |<sub>u</sub>|><xsl:for-each select="student/grade">
          <li>Grade: <xsl:value-of select="."/></li>
     </xsl:for-each>
     \langle \vert \vert \vert \rangle</body>
</html>
</xsl:template>
```
## Example Explained

- This example creates a simple HTML file that contains a list of all the grades received by students in the gradebook
	- Note: It did not list student names for each set of grades but it could have easily done so.
	- **The "student/grade" XPath expression in the for**each select attribute skipped past the student nodes and selected only grade nodes
	- The value-of element pulled the value of the grade element (e.g. the grade) into the HTML file
	- **The resulting HTML file is shown on the next slide**

## Generated HTML File

#### <html>

<head>

<title>Grade Book</title>

</head>

<body>

 $\langle u|$ 

 $\leq$ li $\geq$ Grade: 10 $\leq$ li $\geq$ <li>Grade: 7<li> <li>Grade: 6<li> <li>Grade: 10<li> … more grades here ...  $\langle |u| \rangle$ 

</body>

</html>

- In the browser, this file would look like this:
- Grade Book
	- Grade: 10
	- Grade: 7
	- Grade: 6
	- Grade: 10
- e.g. a bulleted list of grades

### Additional Tags

- <xsl:value-of select=".">
	- Used to pull the values of XML tags out of XML files, e.g. the part that appears between the begin and close tags
	- <grade>10</grade> -> places 10 in destination document
- <xsl:if test="position()=last()">
	- A tag for doing processing conditionally
	- value of test is again an XPath expression
	- This particular XPath expression determines if the current node is the last child of the parent node

## Additional Tags

<xsl:choose>

<xsl:when

test = "position()= $last()$ ">

Do something for last element

</xsl:when>

<xsl:when

test = "position()=first()">

Do something for first element

</xsl:when>

<xsl:otherwise>

Do something for other elements

</xsl:otherwise>

</xsl:choose>

## Additional Tags

- <xsl:sort data-type="" select="" order="">
	- **Used to sort the results of a select statement of another XSLT tag**
	- The select attribute of xsl:sort is used to indicate which field of the selected nodes is used to perform the sort
	- **Appears within an <xsl:apply-templates> tag**
	- **data-type can have the value "text" or "number"; text is the default**
	- order can have the value "ascending" or "descending"; ascending is the default
- <xsl:apply-templates select="//student">
	- <xsl:sort select="name"/>
- </xsl:apply-templates>
- **This selects all student nodes, sorts them by name, and then** applies templates to them

## More information

- http://www.xslt.com/
	- **General Information**
- http://www.w3.org/TR/xslt/
	- **KSLT** specification
- http://xml.apache.org/xalan/
	- **Powerful XSLT stylesheet processor**